#### **AutoCAD Crack Activation Code [Updated] 2022**

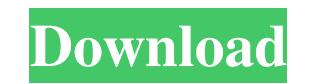

#### **AutoCAD Crack+ For PC 2022**

With AutoCAD Crack 2016, you can import files created in AutoCAD Cracked Version 2017, as well as all previous versions of the software. In AutoCAD, 2D and 3D drawings can be generated by using a large number of drawing to curve, text, and hatch tools, as well as a suite of drafting and modeling tools. You can use these tools to draw arbitrary objects, create annotations, and edit other drawings. These tools create or modify both 2D and 3D o Quickly modify existing drawings in many ways, including: Modifying the style of objects in existing drawings, including the look, color, and font of text. You can customize almost any aspect of a drawing, including: color including the look, color, and font of text. You can modify the style of objects, including the look, color, and font of text. Modifying the layout of existing drawings. Creating new drawings from scratch. Modifying other other AutoCAD users by transferring drawings to disk or to the cloud. You can also store drawings in folders for easy access. Organizing drawings into libraries Organize drawings by using drawings hy using drawing librarie libraries, save them in the same location as your other drawings, and then share them with other users in the same organization. Create and export drawings Create new drawings based on existing drawings or template shapes. many ways, including: Creating line, block, curve, and polyline objects, and editing existing objects. Modifying the layout of drawings. Applying a family of styles to a drawing. You can use the various style tools in Auto including a specific theme. You can use the styles to create drawings that appear more like those created by a particular type of designer, such as AutoCAD users. Exporting drawings as images and PDFs. You can export drawi you are using or the file format you have configured. You can export drawings in the native format of the CAD you are using or the file format you have configured. Change a drawing's resolution

#### **AutoCAD Free PC/Windows**

Mac OS X version In October 2012, Autodesk announced that the software was available for the Mac OS X platform through their downloadable development tools. Though it was available for a few years prior, this was the first offered. However, developers must still work through a number of steps in order to utilize this functionality. Before the application is installed, the developers must have their build environment, including the runtime, s the application can be installed. At this point, an installer must be created and used to install the application. Once the application is installed, it can be used without any other setup. After the developers finish the account. If that is the case, the developers can then open the Preferences dialog, and begin testing. To enter the preferences, users must click on the Preferences icon in the application menu, and then select the Preferen by following the instructions for opening the Preferences dialog. These can then be closed after testing has been completed. By default, AutoCAD 2012 for Mac can open AutoCAD drawings on a Mac. After the drawings are open, through a series of shortcuts. In the program, users can access the standard drawing preferences and tools, as well as the drawing settings. These can be accessed through a menu selection in the program's main menu. When t find the Drawing menu, or the drawing settings menu, if they are not already selected. When the drawing preferences menu is selected, the Draw menu, or the drawing settings menu will be open. From there, users can access a including font settings, color, line properties, and more. The Drawing Menu has a "File" sub-menu, which has "Export to Shapefile," "Export to DXF," and "Export to GraphML" as the options. These can be selected by selectin selecting "Export to Shapefile." This will launch the Export to Shapefile dialog, which has four options: File Type, File Name, Export Line Data, and Export Arc Data. These options can be used to set a number of settings, exported. The Shapefile format is used by ArcGIS for ArcGIS to exchange data. When the ArcGIS tools are used, they first a1d647c40b

## **AutoCAD Crack+ Activation Code (April-2022)**

Add the model file Click on the "Add Model" button and choose the model file. Add the installation files Double-click the installer to activate the Autodesk Application, and wait until the completion window appears. Run Au select "Open Project" Choose the.dwg file and click on "Open". The file will open in Autocad, and a Model window will open. Save the new drawing Go to "File" menu and select "Save As...". Give the new drawing a name. Selec "DWG". Click on "Save" to save the file. The progress bar of the file saving will appear in the bottom right corner of the program. Uso de software autodesk In order to use the 3D and 2D parts of the software you must make an account on autocad.com Buy the code Install the program Use the product, and enjoy! Limites de la programación The user has to activate the product if it has been purchased. The user can modify the program in the browse 4 license keys. The user can activate the Autocad through internet explorer The user can open the program with maximum 3 windows The user cannot access the Autocad user interface from another computer (if the license key i See also Autodesk License key License key generator Licensing External links How To Install autodesk product Category:Programming languagesOne of the most common jokes I get from people who have never taken private lessons that coordinated." To them, being coordinated means being able to play an instrument proficiently by mastering all of the movements that go into playing. Or being able to dance correctly. Or being able to throw a ball, kic These skills are often viewed as being a matter of "natural talent," a "God-given gift.  $\blacklozenge$ 

Stay informed: Increase the number of desktops you can work on at the same time. Increase your configuration flexibility. Increase your ability to view the same drawing on a variety of devices. (video: 1:15 min.) Track cus track of customer orders, directly from the DWG. Save labels that need to be saved again, and reuse them with a few clicks. (video: 1:29 min.) Connect CAD to ERP: Take advantage of powerful built-in connectors to SAP and O to ADONIS via OLE DB. (video: 1:11 min.) New Features in AutoCAD 2023 Scale layers: Scale the layers in your drawing and easily synchronize the change with the rest of your design without leaving the drawing. (video: 1:15 data directly from the Clipboard, including images, tables, and text. (video: 1:14 min.) Design Flexibility: Extend your freedom to create and share your design style. Add predefined drawing styles, including realistic sty (video: 1:17 min.) AutoUpdate: Save design data automatically. Stay up to date when you're offline or offline. (video: 1:13 min.) New Capabilities: Draw directly into 3D and insert 3D geometry. Export 2D/3D to DWF and DXF. 2D Coordinates: Simplify and integrate 2D coordinates. Drag and drop 2D points directly from the canvas onto the 2D plan. (video: 1:13 min.) Create cross-references: Identify, filter, and link related objects quickly. Acce with drag and drop. (video: 1:14 min.) Faster text: Make your text easier to read, and do it more quickly. Improve your reading experience with Arial-Bold. Add internal and external links to your drawings. (video: 1:15 min objects and lines based on attributes. Explore filters and

## **What's New in the?**

# **System Requirements:**

Windows XP/Windows Vista (32-bit) Windows 7/Windows 8/Windows 8.1 (64-bit) OSX 10.6 or later 2GB of RAM 1GB of available hard drive space Graphical Effects and Style Options Note: The above requirements are the minimum req Recommended specifications are available below: SCELARIO G4 and G4P Minimum: OS: Windows XP SP2, Windows Vista SP2, Windows 7, Windows 8

Related links: